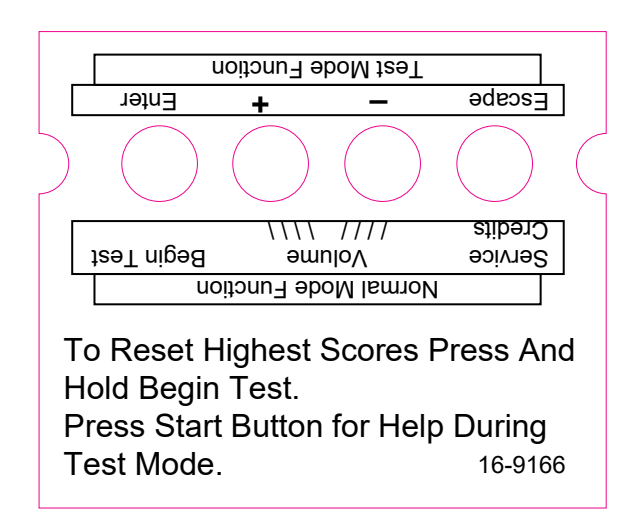

xianek.eu